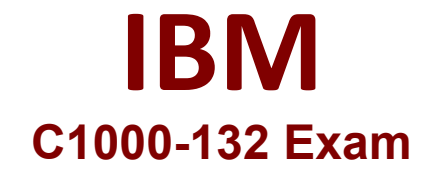

# **IBM Maximo Manage v8.0 Implementation**

**Questions & Answers Demo**

# **Version: 4.0**

### **Question: 1**

What information can be updated in the Master PM application for an associated Preventive Maintenance record (PM)?

- A. Work Order Status
- B. PM Forecast
- C. Generate Work Orders
- D. PM Hierarchy

**Answer: B**

Explanation:

The PM Forecast field on the Master PM record is used to specify how many days ahead you want to forecast work orders for associated PMs2. This field can be updated in the Master PM application and affects how many work orders are generated from the associated PMs.

## **Question: 2**

When creating a new Inspection form, a client requires a Work Order to be created if certain responses are recorded. Which two actions are required for this to be achieved?

- A. Choose Work Order on question action.
- B. Make the question response interactive.
- C. In Form Settings add an Action Script.
- D. In the Question Options, set the Require action flag.
- E. Create an escalation on the QRESPONSE Object.

#### **Answer: AD**

#### Explanation:

 According to the IBM documentation, you can create inspection forms that detail the questions and types of responses that you want to collect. The inspection forms that you create are then available to inspectors in the Conduct an Inspection tool. You can also add conditions to the response fields of existing questions on inspection forms to gather more information. You can determine which additional response fields appear to inspectors, depending on the answers they gave to inspection form questions. To create a work order based on certain responses, you need to do two things:

Choose Work Order on question action: This option allows you to specify an action that is triggered when a certain response is selected by the inspector. For example, if a question asks "Is there any damage?",

and the inspector selects "Yes", you can choose Work Order as the action that is triggered by this response. This will create a work order for repairing the damage.

In the Question Options, set the Require action flag: This option allows you to indicate that an action is required for a question. For example, if a question asks "Is there any damage?", and you set the Require action flag to Yes, then the inspector must select a response that triggers an action, such as Work Order or Notification. If they select a response that does not trigger an action, such as "No" or "N/A", they will see an error message and will not be able to submit the inspection form.

### **Question: 3**

In which three applications can Asset Depreciation be configured?

A. Chart of Accounts

B. Tools

- C. Asset Templates
- D. Locations
- E. Assets
- F. Item Master

Explanation:

**Answer: CDE**

Asset Depreciation can be configured in three applications in IBM Maximo Manage v8.0 according to IBM's documentation. These applications are: Asset Templates Assets

Locations

#### **Question: 4**

How is the Lock Out / Tag Outs application structured?

A. Specify a Lock Out on an Asset with a Locking Device and define the Tag Out Operations.

B. Specify a Lock Out on the Location or Asset and define the Tag Out Operations.

C. Specify a Tag Out on the Location or Asset and define the Lock Out Operations.

D. Define the isolation procedures on a set of related assets and specify a sequence.

**Answer: B**

Explanation:

In IBM Maximo Manage v8.0 implementation, the Lock Out / Tag Out application is structured such that you specify a Lock Out on the Location or Asset and define the Tag Out operations. This application is used to manage the procedures and controls put in place to protect personnel from injury due to unintended or inadvertent equipment or system operation.

**Question: 5**

#### When creating a labor record, what must be associated with it?

- A. User Record
- B. Person Record
- C. Crew
- D. Supervisor

Explanation:

**Answer: B**

When you create a labor record in IBM Maximo Manage v8.0, you enable a person to report time against a work request1. Before you create a labor record, you must create a corresponding person record1. A person record is defined at the System level and when a person works across multiple organizations, they need multiple Labor records linked to the same Person record2.